## **Inhalt**

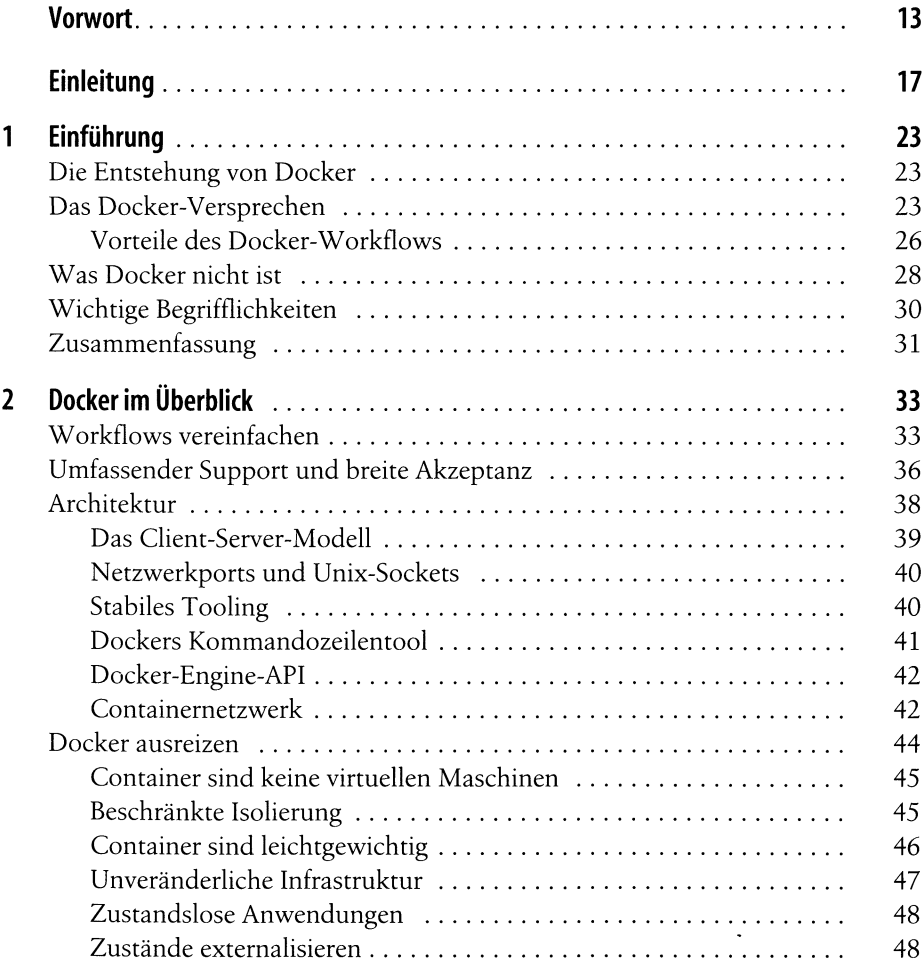

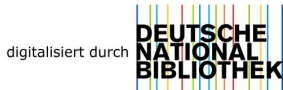

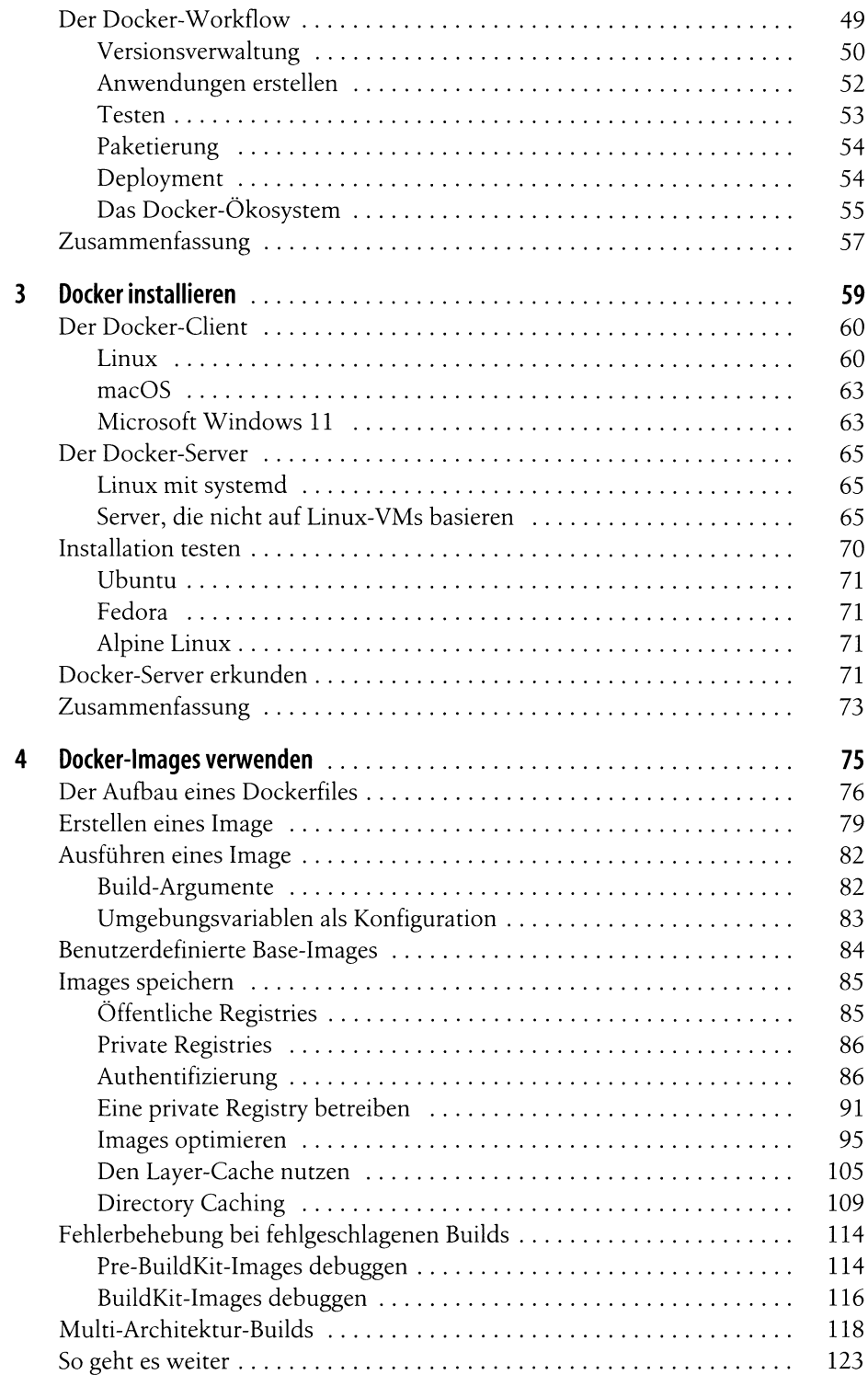

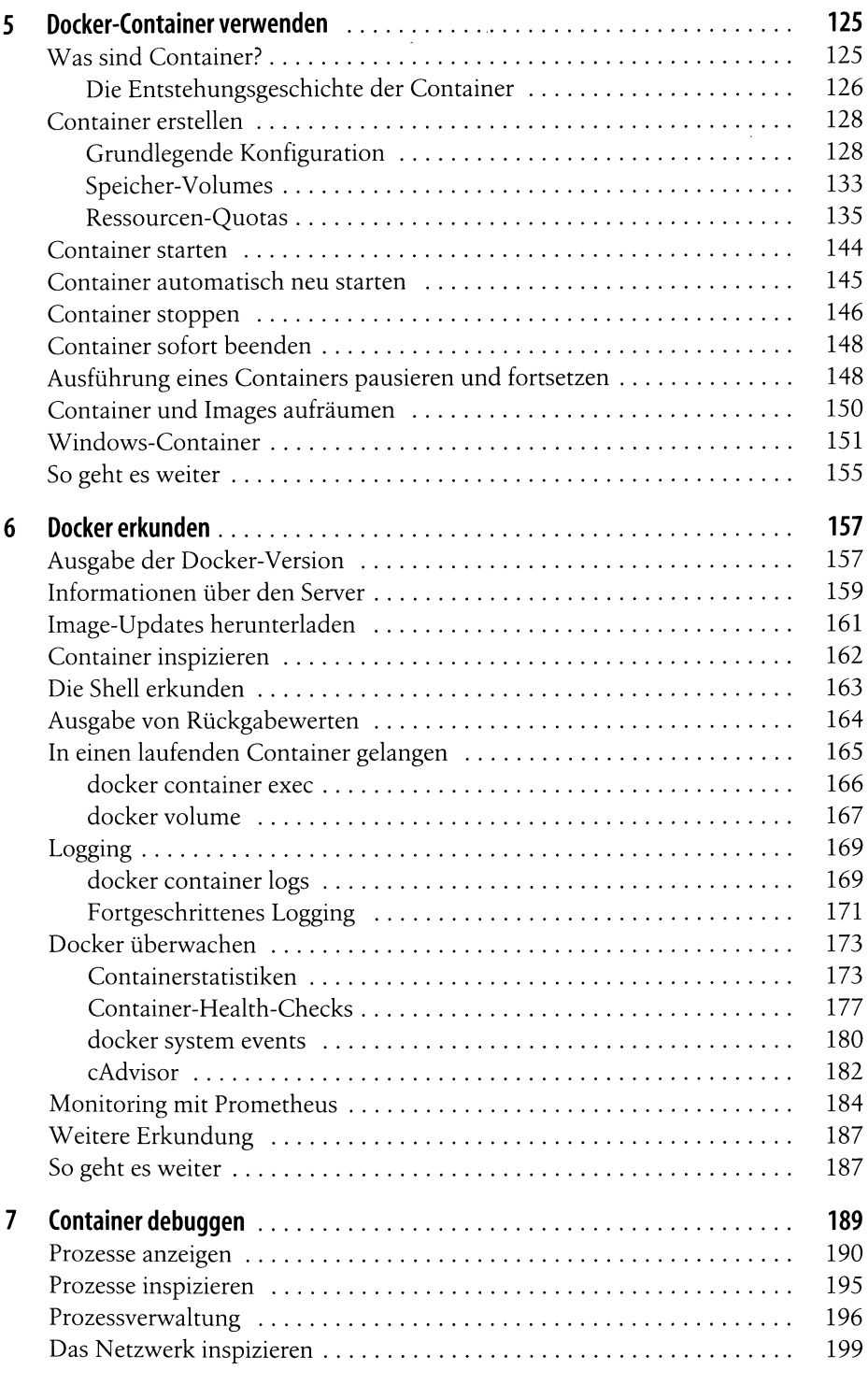

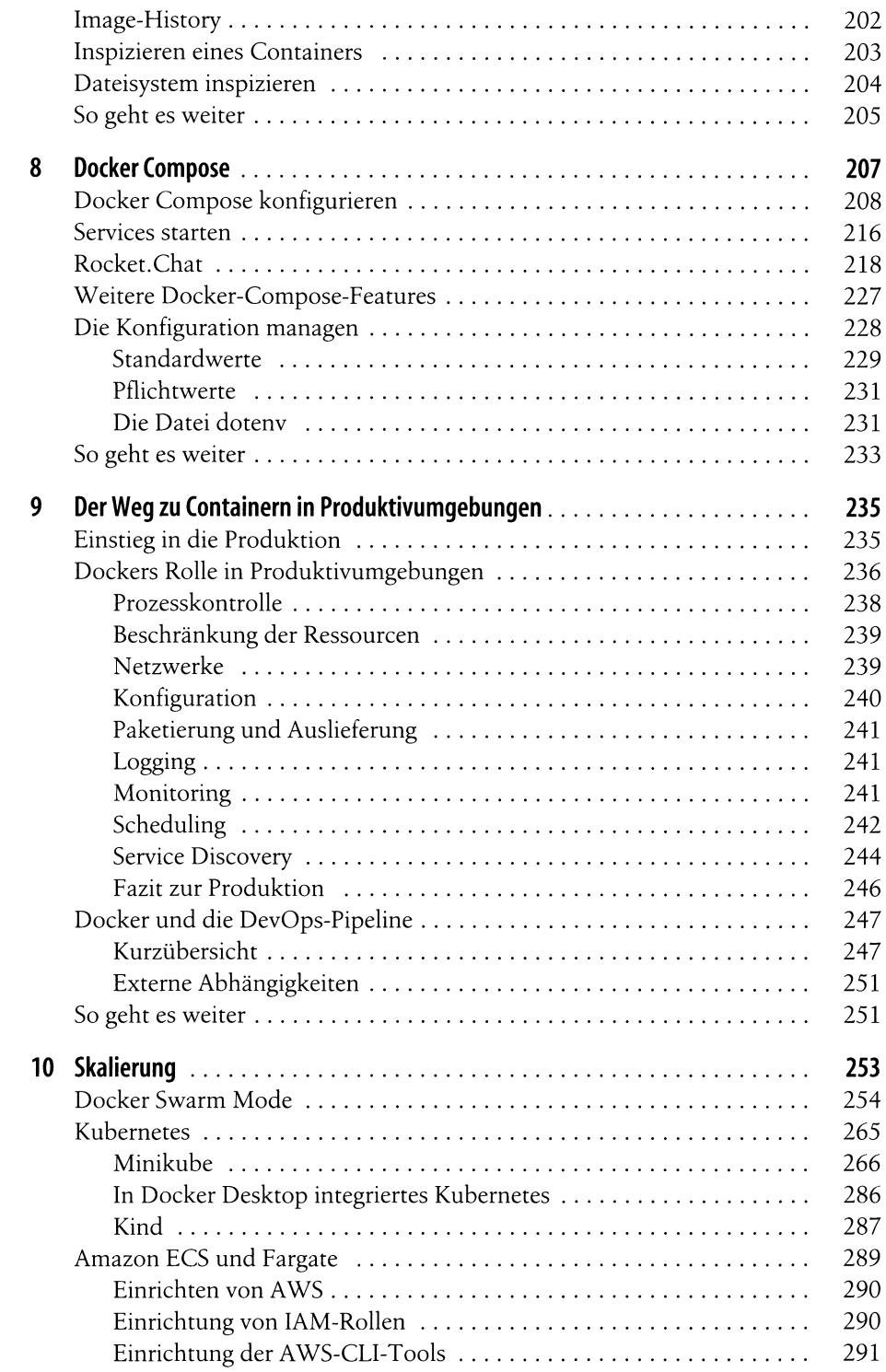

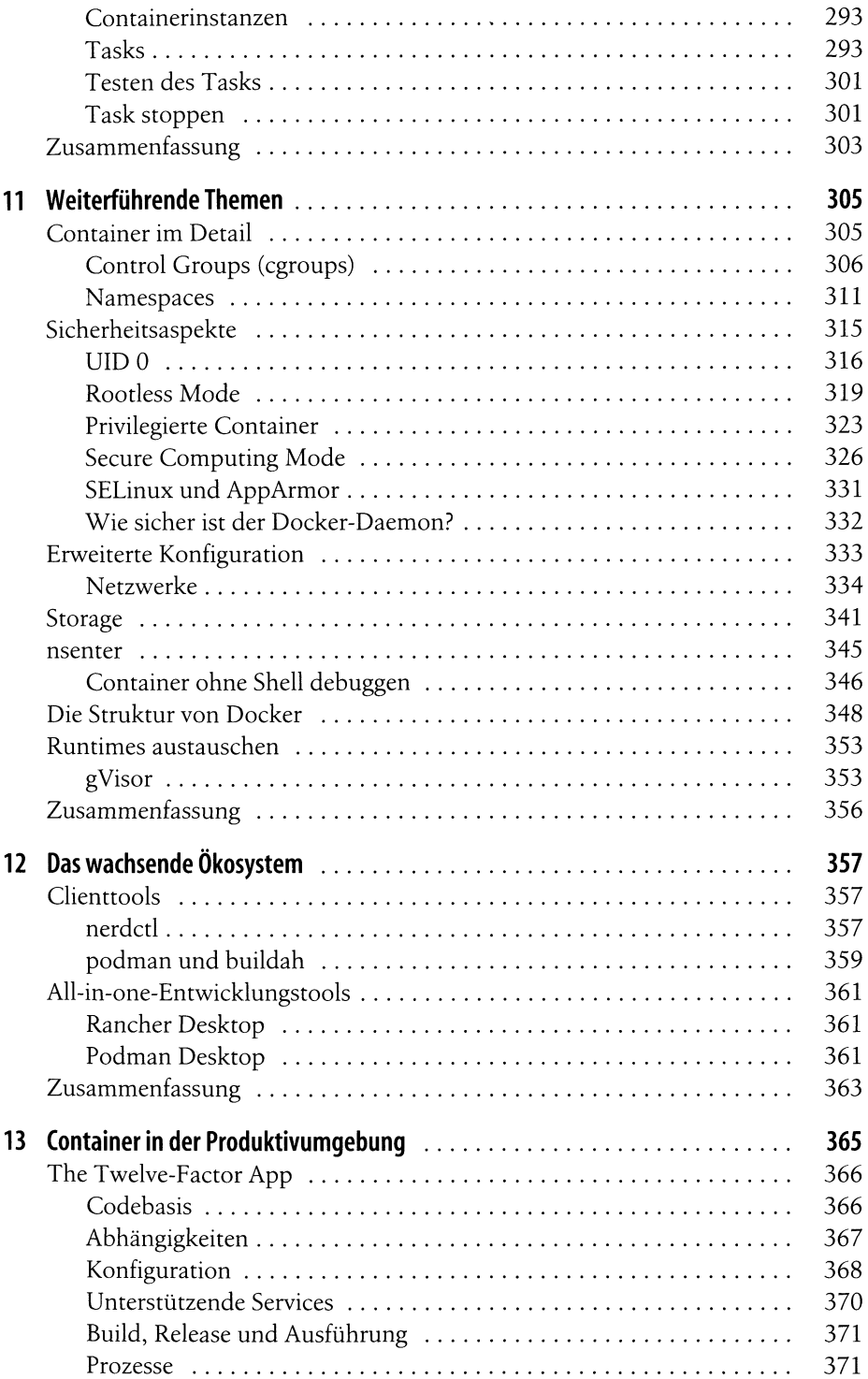

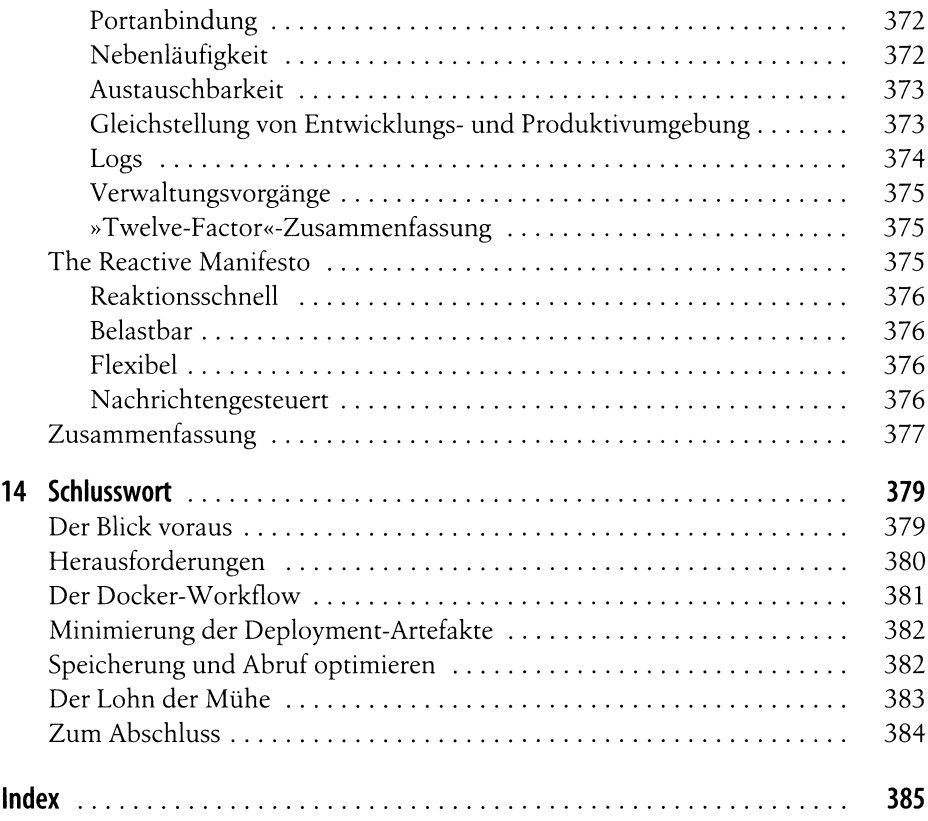